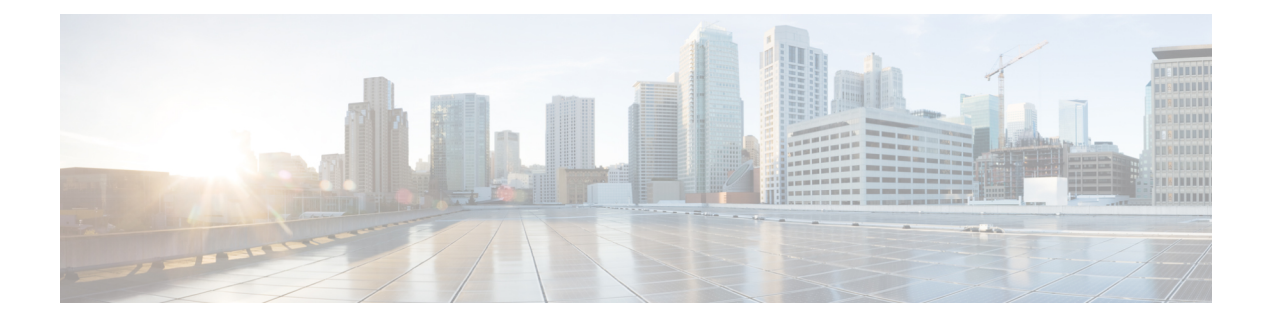

# **X Show Commands**

- show xml server internal [exec-info,](#page-1-0) on page 2
- show xml server [internal](#page-2-0) history, on page 3
- show xml server logging [configuration,](#page-3-0) on page 4
- show xml server [status,](#page-4-0) on page 5

### <span id="page-1-0"></span>**show xml server internal exec-info**

show xml server internal exec-info { all | <session\_id> } [ \_readonly \_{ <shmem\_size> <shmem\_slot\_size> <nb\_of\_slots> <free\_slots> } [ { TABLE\_session\_slots <offset> <session\_id> <start\_time> <ip\_addr> <state> } ] ]

**Syntax Description**

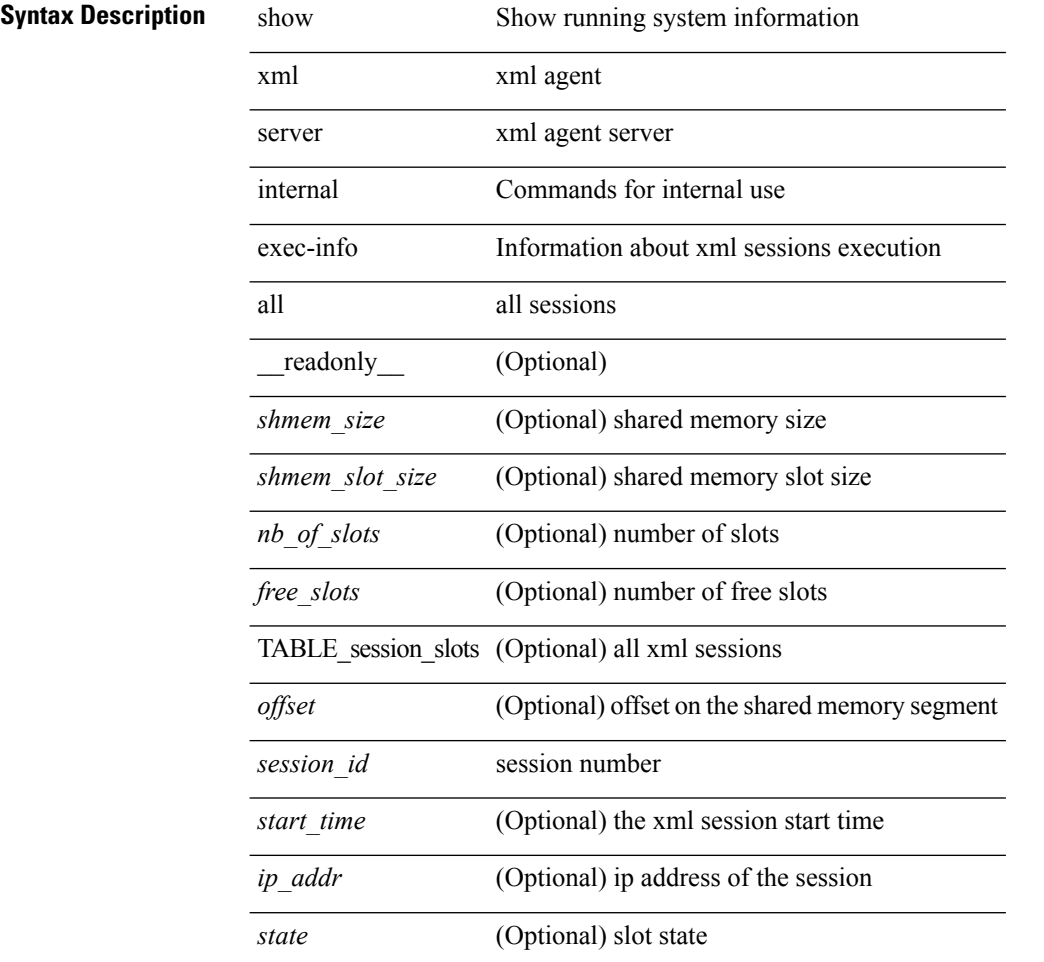

#### **Command Mode**

## <span id="page-2-0"></span>**show xml server internal history**

show xml server internal history { commands | errors | all\_history } [ session <session\_id> ] [ \_\_readonly\_ { TABLE\_history <session\_id> <ip\_addr> [ { TABLE\_commands <cmdtime> <cmd> } ] [ { TABLE\_errors <errtime> <err> } ] } ]

**Syntax Description**

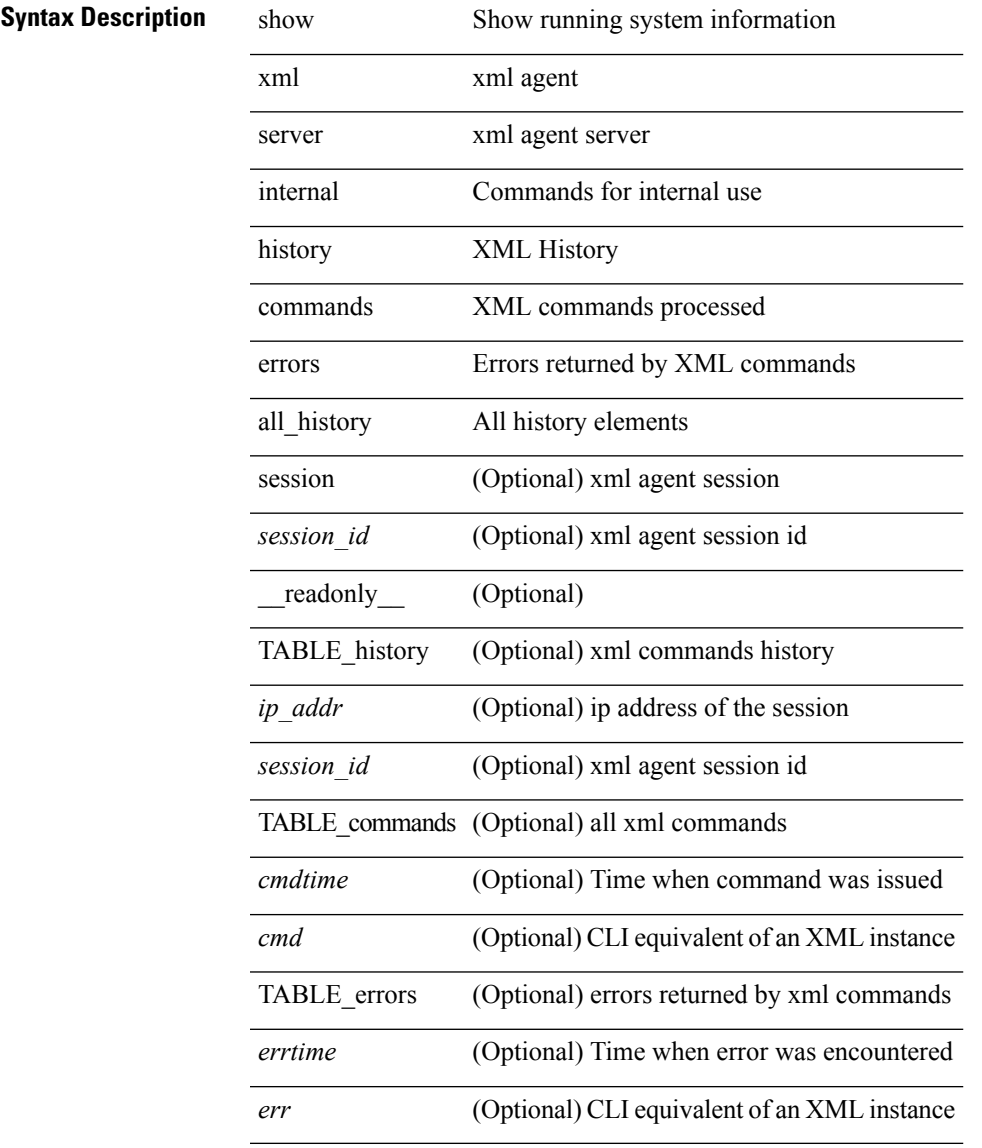

#### **Command Mode**

# <span id="page-3-0"></span>**show xml server logging configuration**

show xml server logging configuration

### **Syntax Description**

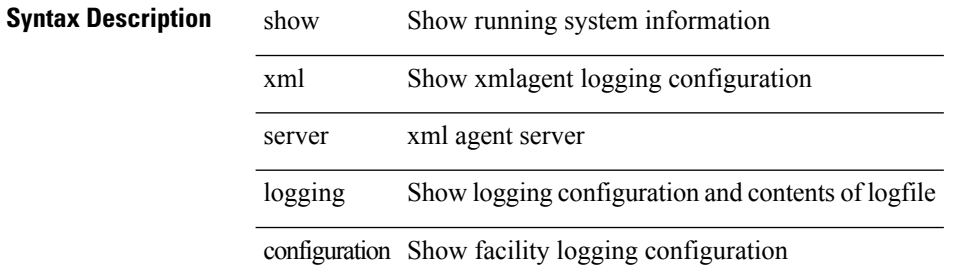

#### **Command Mode**

### <span id="page-4-0"></span>**show xml server status**

show xml server status [ \_\_readonly \_\_ { operational\_status <o\_status> } { maximum\_sessions\_configured <max\_session> } [ { TABLE\_sessions <session\_id> <user\_name> <start\_time> <sap\_id> <timeout> <time\_remaining\_to\_timeout> <ip\_addr> } ] ]

#### **Syntax Description**

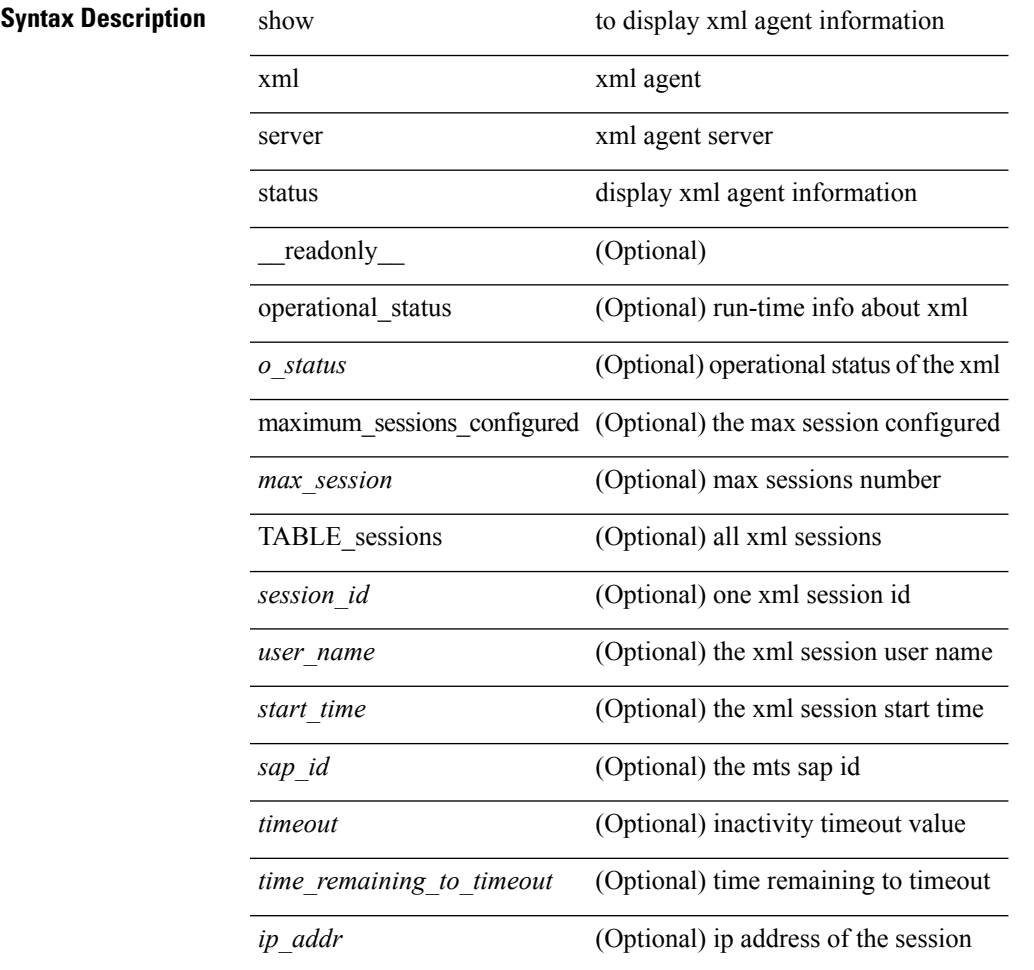

#### **Command Mode**

 $\mathbf{l}$